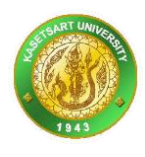

# **ค ู ม ื อการเชื่อมต อระบบสร ้ าง QR ช าระเงิน ่ ่** *(v1.3 – 20220824 By Sorapong Ruanmanee)*

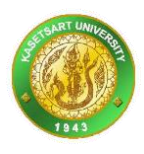

#### Table of Contents

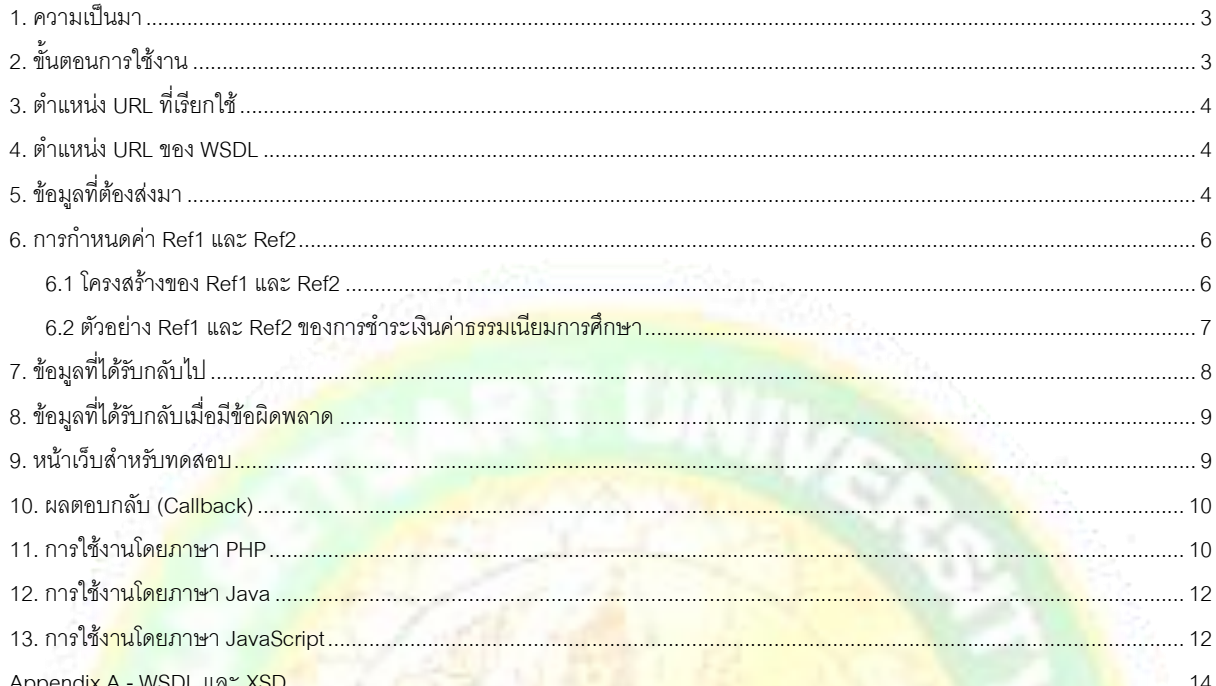

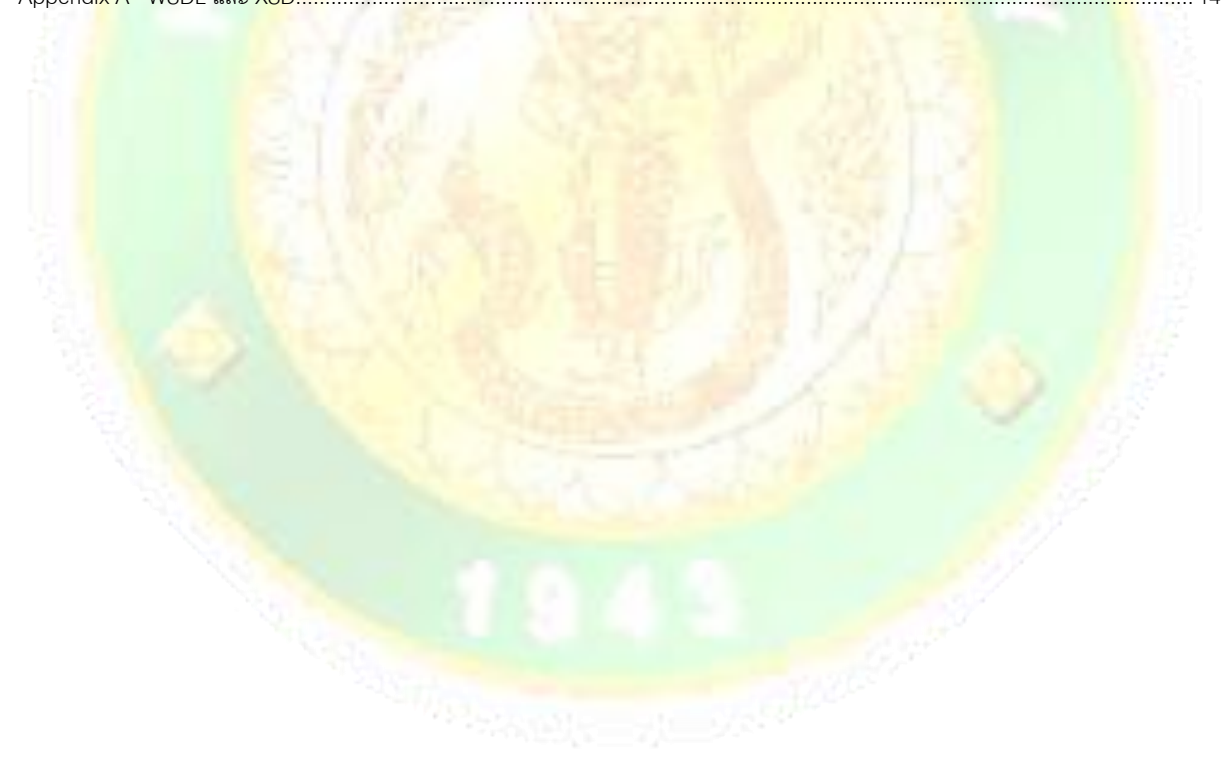

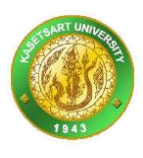

# <span id="page-2-0"></span>**1. ความเป็ นมา**

เพื่อให้ผู้ใช้ที่ต้องการสร้างรูปภาพ QR Code ที่ไว้สำหรับชำระเงินให้กับ สำนักบริการการศึกษา มก. โดยเปิด บริการให้ส่งข้อมูลตั้งต้นเข้ามาเป็น WebServices SOAP และจะได้รับรูปภาพ QR Code กลับไปเป็นรูปแบบ PNG เพื่อ น าไปแสดงผลบนแอพพลิเคชันปลายทางได้

เอกสารฉบับนี้ท าขึ้นก่อน โดยระบบยังไม่สมบูรณ์มีวัตถุประสงค์เพื่อเผยแพร่ WSDL (Web Services Description Language) และ XSD (XML Schema) ที่จะยึดเป็นมาตรฐานในการแลกเปลี่ยนข้อมูล เพื่อให้แอพพลิเคชัน ปลายทางผู้เรียกใช้สามารถพัฒนาระบบไปพร้อมกันได้

# <span id="page-2-1"></span>**2. ขั้นตอนการใช้งาน**

์ต่อไปนี้เป็นลำดับขั้นตอนการใช้<mark>งาน</mark>

- 1. แอพพลิเคชัน <mark>มีหน้</mark>าเว็บหรือ User Interface ให้ลูกค้าชำระเงิน
- 2. แอพพลิเ<mark>คชัน</mark> ตรวจสอบจำนวนเงิ<mark>นกับลูกค้า</mark>
- 3. แอพพ<mark>ลิเค</mark>ชัน ส่งคำสั่ง (เป็<mark>น SOA</mark>P) มาที่ระบบ OR เพื่อขอให้สร้าง OR Code
- 4. ระ<mark>บบ QR รับคำสั่ง ตรวจสอบความถูกต้องข้อมูล แล้วบันทึกไว้ในฐานข้อมูล แล้วสร้าง QR Code เป็นรูปภาพ</mark>
- <mark>และส่งกลับไปในรูปแบบ</mark> Base64 <mark>ของเนื้อหาภาพประเภท PNG</mark>
- 5. แอพพลิเคชันเ<mark>อาภาพ</mark> QR ไปแสดงให้ผู้ใช้ดู (โดยใช้แท็ก <img> หรือ ImageViewer เป็นต้น)
- .6. ลูกค้าใช้แอ<mark>พของ</mark>ธนาคารสแกนภาพ QR เพื่<mark>อชำระเงิน และปรากฏรหัส Ref1 และ Ref2 ใ</mark>ห้เห็น
- ี่ 7<mark>. ลูกค้ากดปุ่มยืน</mark>ยันชำระเงินที่แอพของธนาคาร
- .<br>8. ธนาคารรับคำสั่งให้โอนเงินจากบัญชีลูกค้ามาที่บัญชีของ มก.
- 9. ธนาคารโอนเงินจากบัญชีลูกค้ามาที่บัญชีของ มก.
- 10. ธนาคารแจ้งมาที่ระบบ QR ว่ามีการโอนเงินแล้ว
- 11. ระบบ QR แจ้งกลับไปที่แอพพลิเคชัน ว่ามีการโอนเงินแล้ว

ขั้นตอนข้า<mark>งต้นสามารถอธิบายได้ด้วยไดอะแกรมต่อไปนี้ (ตามห</mark>มายเ<mark>ลขลก</mark>ศร)

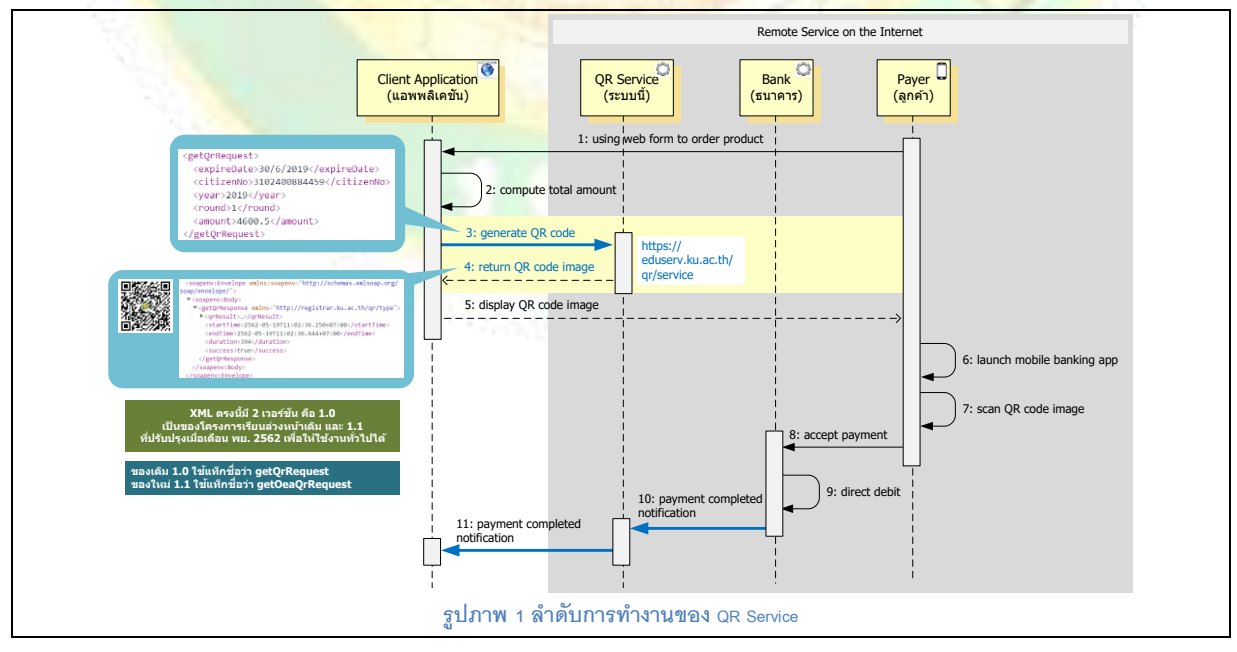

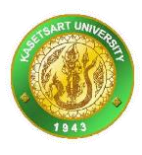

ในขณะที่เขียนเอกสารฉบับนี้เป็น (พย. 2562) ระบบได้เปิดใช้ไปแล้ว โดยสร้าง QR ให้กับโครงการเรียนล่วงหน้า และได้มี การปรับปรุงให้มี QR ที่เป็นแบบทั่วไปเพื่อให้ใช้กับระบบอื่นได้ด้วย การให้บริการจึงมี Operation แยกออกเป็น 2 ชื่อคือ getQr จะเป็นเวอร์ชัน 1.0 เดิมของโครงการเรียนล่วงหน้า แต่ getOeaQr จะเป็นเวอร์ชัน 1.1 ที่กำลังพัฒนาขึ้นใหม่เพื่อให้ ใช้งานได้ทั่วไป

# <span id="page-3-0"></span>**3. ต าแหน่ง URL ที่เรยีกใช้**

ต าแหน่ง URL ที่ให้เรียกใช้งานส าหรับระหว่างการทดสอบอยู่ที่

<https://eduserv.ku.ac.th/qrTest/service> **หมายเหตุ**– เปิดใช้งานวันที่ 29 พย. 2562 และตำแหน่ง URL ที่ให้เรียกใช้<mark>งานของระบบจริงจะอย</mark>ู่ที่ <https://eduserv.ku.ac.th/qr/service>

## <span id="page-3-1"></span>**4. ต าแหน่ง URL ของ WSDL**

ี สำ<mark>หรับแ</mark>อพพลิเคชันที่ใช้วิธีการสร้างโค้ดอัตโนมัติจ<mark>ากไฟล์ WSDL และ XSD เมื่อเปิ</mark>ดระบบแล้ว (วันที่ 29 พย. 2562) ท่านสามารถดาวน์โหลด WSDL ได้จาก <https://eduserv.ku.ac.th/qrTest/xml/qr.wsdl> ี สำหรับ<mark>ระบบทดสอบ และสำหรับระบบจริง</mark>ให้ดาวน์โ<mark>หลดได้ที่</mark>

<https://eduserv.ku.ac.th/qr/xml/qr.wsdl>

ปัจจุบัน หากไม่สามารถดาวน์โหลดผ่าน URL ได้ ท่านสามารถใช้เนื้อหา WSDL และ XSD ที่ปรากฏใน Appendix A ของเอกสารนี้ไปใช้เพื่อสร้างโค้ดอัตโนมัติได้ก่อน (การสร้างโค้ดอัตโนมัติขึ้นอยู่กับแพลตฟอร์มการพัฒนา ระบบ<mark>ที่ท่านใช้ เช่น Java จ</mark>ะใช้เครื่<mark>องมือ wsimport ส่วน .NET จะใช้เครื่องมือ</mark> wsdl เป็นต้น)

# <span id="page-3-2"></span>**5. ข้อมูลที่ต้องส่งมา**

ผู้ใช้งานที่เรี<mark>ยกใ</mark>ช้ผ่านทาง Web Services จะต้องใช้ Operation ชื่อว่า getOeaQr แล<mark>ะป้อน</mark>อินพุตเป็นโครงสร้างข้อมูล ตามภาพต่อไปนี้

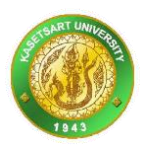

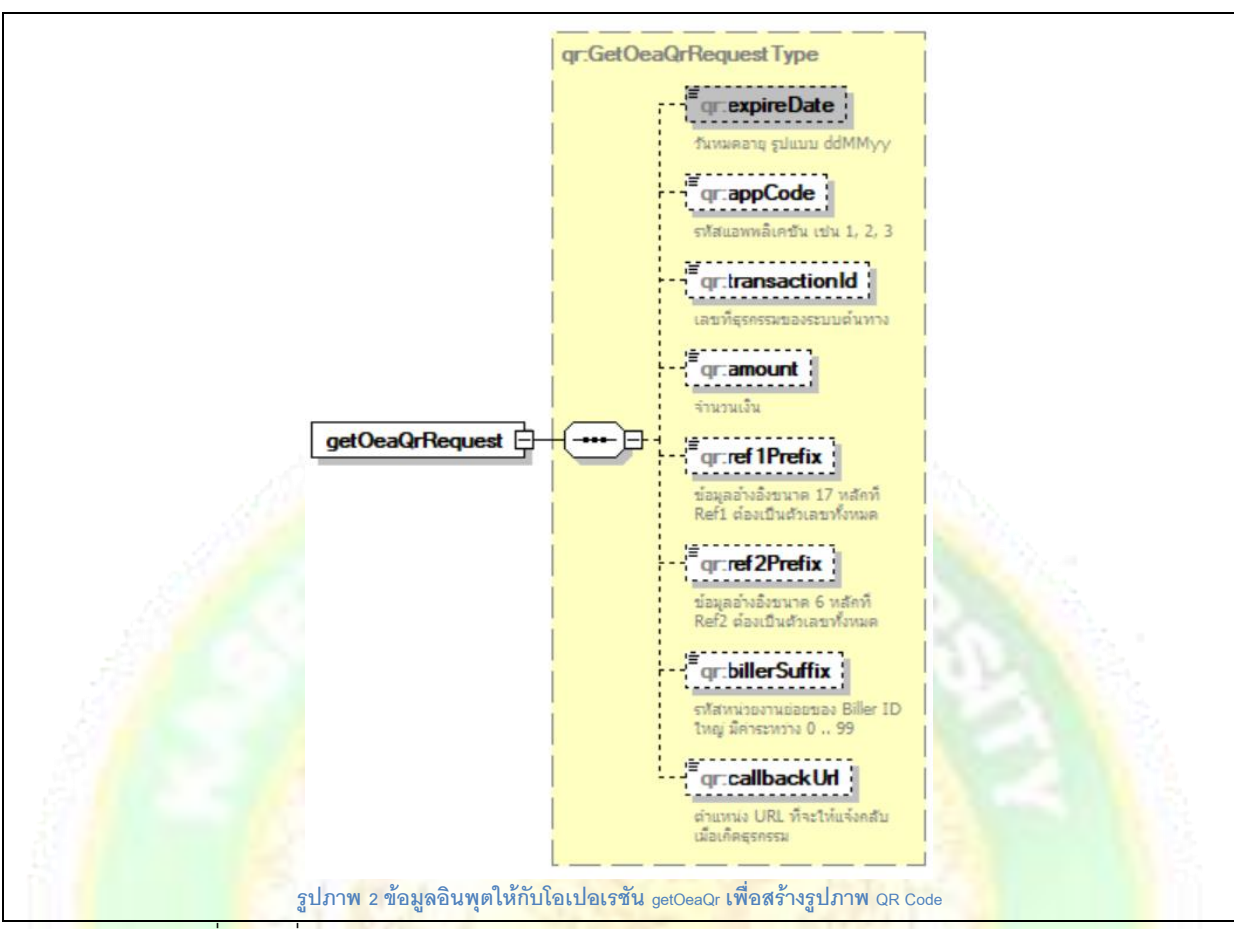

#### ตัวอย่างของ XML ที่ส่งมาเพื่อขอรูปภาพ QR Code (เวอร์ชัน 1.1)

**ซอร์สโค้ด 1 ข้อมูล XML ที่ส่งมาที่เว็บเซอรว์ิสเพื่อขอบริการสร้างภาพ QR**

```
<soapenv:Envelope xmlns:soapenv="http://schemas.xmlsoap.org/soap/envelope/"
xmlns:type="http://registrar.ku.ac.th/qr/type">
    <soapenv:Header/>
    <soapenv:Body>
       <type:getOeaQrRequest>
          <type:expireDate>301119</type:expireDate>
          <type:appCode>34</type:appCode>
          <type:transactionId>1234</type:transactionId>
          <type:amount>5500.50</type:amount>
          <type:ref1Prefix>00001234567890123</type:ref1Prefix>
          <type:ref2Prefix>000012</type:ref2Prefix>
          <type:billerSuffix>87</type:billerSuffix>
          <type:callbackUrl>http://xxx.ku.ac.th/callback/qr</type:callbackUrl>
       </type:getOeaQrRequest>
    </soapenv:Body>
</soapenv:Envelope>
```
่ ต่อไปนี้เป็นคำอธิบายฟิลด์ข้อมูลที่ปรากฏในเนื้อหา XML

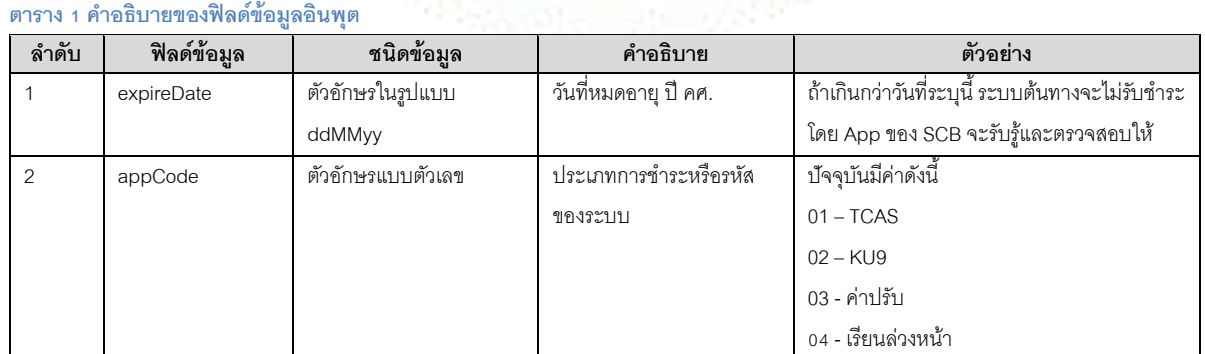

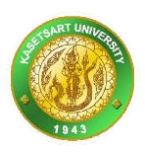

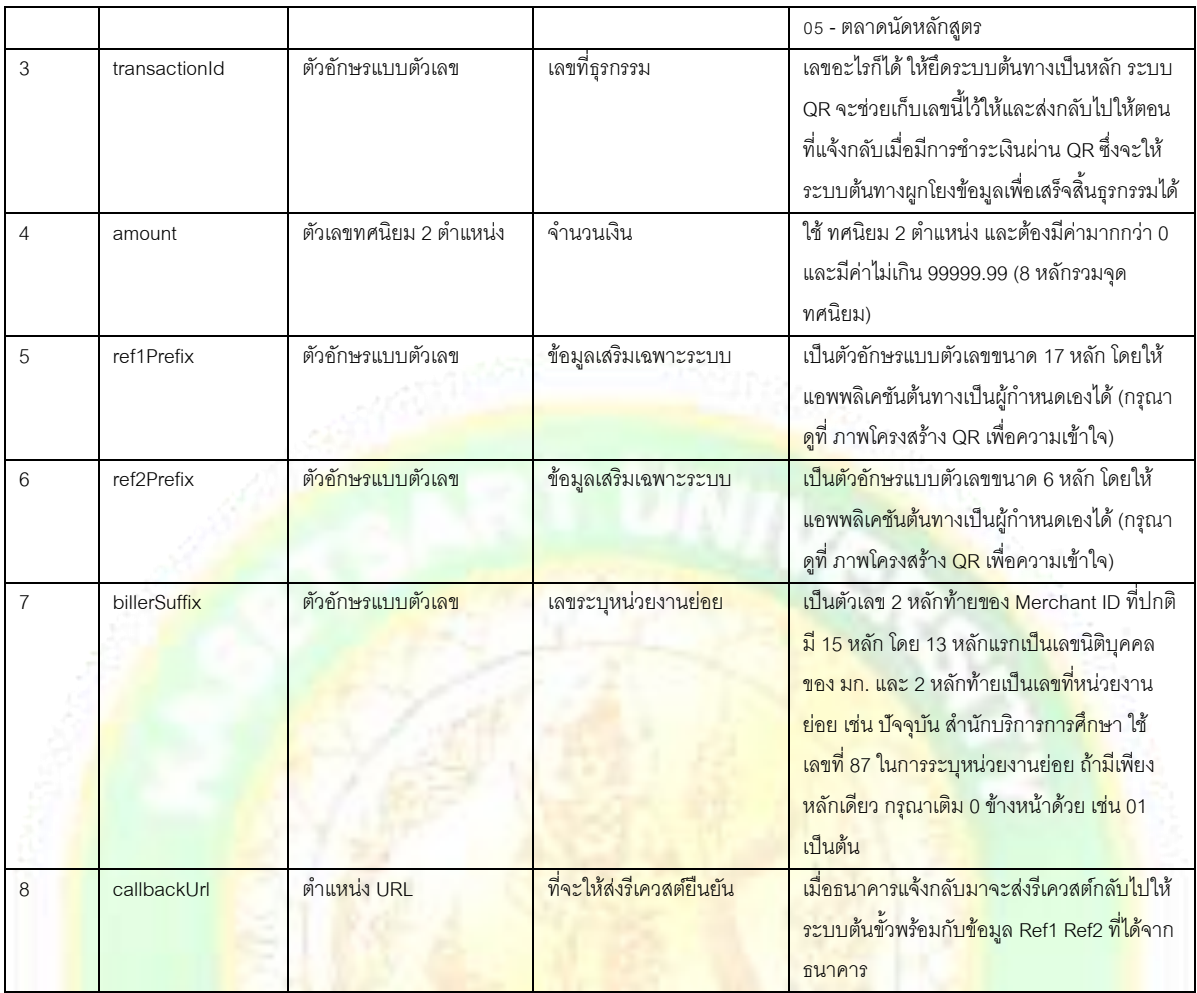

# <span id="page-5-0"></span>**6. การก าหนดค่า Ref1 และ Ref2**

ี ค่าของ <mark>Ref1 และ Ref2 เป็นค่าอ้างอิงที่ธนาคารจะส่งกลับมาให้เมื่อมีการชำระเงินเสร็จสิ้น และระบบต้นขั่วข้อมูลจ</mark>ะ ี นำเอา Ref1 และ Ref2 ไปจับคู่เข้ากับข้อมูลตั้งต้นเพื่ออัพเดตกลับเข้าสู่ระบบของตนเอง <mark>อย</mark>่างไรก็ตามพบว่า Ref1 และ Ref2 มีความเป็นเฉพาะทางแยกกันไปตามบริบทการใช้งานของแต่ละประเภทการจ่ายเงิน ดังนั้น การออกแบบ Ref1 และ .<br>Ref2 ให้สามารถใ<mark>ช้ง</mark>านร่วมกับ SCB และร่วมกับหน่วยงานย่อยใน มก. ได้จึงกำหนดให้ทำตามรูปแบบต่อไปนี้

# <span id="page-5-1"></span>**6.1 โครงสร้างของ Ref1 และ Ref2**

ต่อไปนี้เป็นภาพโครงสร้างข้อมูล Ref1 และ Ref2 ที่ได้จากการปรับปรุงให้สอดคล้องกับระบบ Check Digit ของ SCB ที่ ก าหนดว่าจะวางวันที่หมดอายุไว้ที่ Ref2 และจะวาง Check Digit ไว้ที่ 3 หลักสุดท้ายของ Ref1 ดังภาพต่อไปนี้

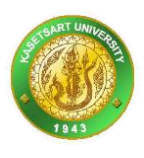

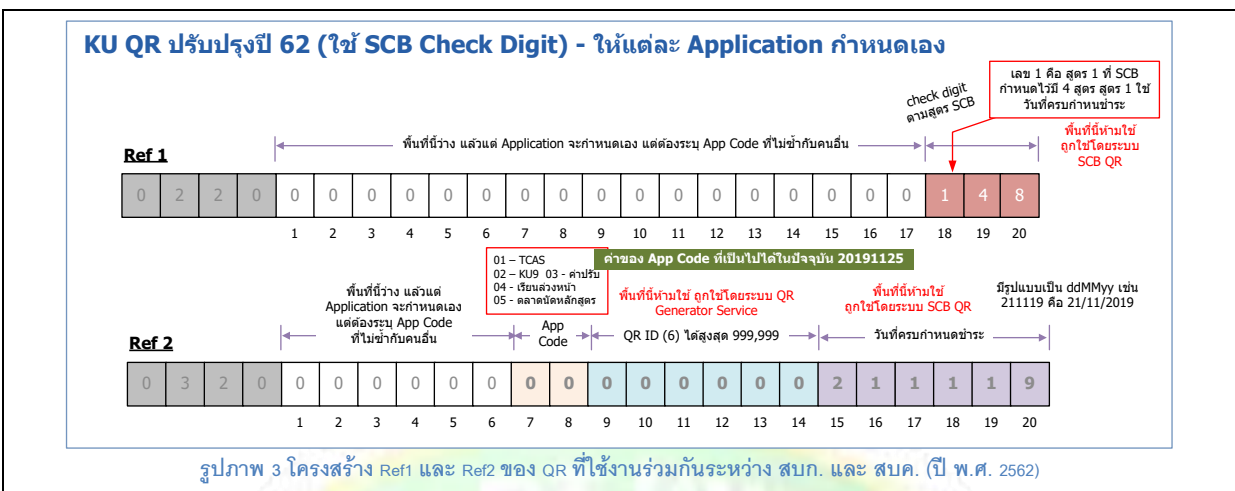

ในภาพข้างต้น ที่ Ref1 หลัก<mark>ที่ 18 – 20 จะถูกจ</mark>องใช้โดย Check Digit ของ SCB และที่ Ref2 หลักที่ 15 – 20 จะถูกจองใช้ โดยวันที่หมดอายุ ส่วนที่เหลือ มก. สามารถออกแบบเองได้ และจากการประชุมเมื่อวันที่ 25 พย. 2562 ระหว่าง สบก. และ สบค. ได้อ<mark>อกแบบใ</mark>ห้มี App Code <mark>เป็นตัวระบ</mark>แยกแยะว่าเป็น QR ของระบบอะไร และระบบ QR ได้ขอจองพื้นที่หลัก ที่ 9 – 14 ขอ<mark>ง Ref2 ไว้</mark>สำหรับเป็<mark>น OR ID ที่จะเป็นเลขรันนิ่งแยกกันไปตามแต่ละ App Code ด้วย</mark>

้ <mark>ส่วนที่</mark> Ref1 หลักที่ 1 – 17 อนุญาตให้ผู้พัฒนาระบบที่มี App Code เป็นของตนเองสามารถออกแบบฟิลด์ข้อมูล ได้เองว่าจะวางค่าอะไรในบริเวณนี้ รวมทั้งที่ส่วนที่ Ref2 หลักที่ 1 –6 ก็เช่นกัน คือเป็นพื้นที่เปิดที่อนุญาตให้นักพัฒนา ระบบอ<mark>อกแบบโครงสร้างข้อมู</mark>ลเอง

## <span id="page-6-0"></span>**6.2 ตัวอย่าง Ref1 และ Ref2 ของการช าระเงินค่าธรรมเนียมการศึกษา**

้ตัวอย่<mark>างของการออกแบบ</mark>พื้นที่ Ref1 และ Ref2 เพื่<mark>อใช้กับระบบชำระเงินค่าธรรมเนียมการศึ</mark>กษา<mark>เป็นดังภาพต่อไปนี้</mark>

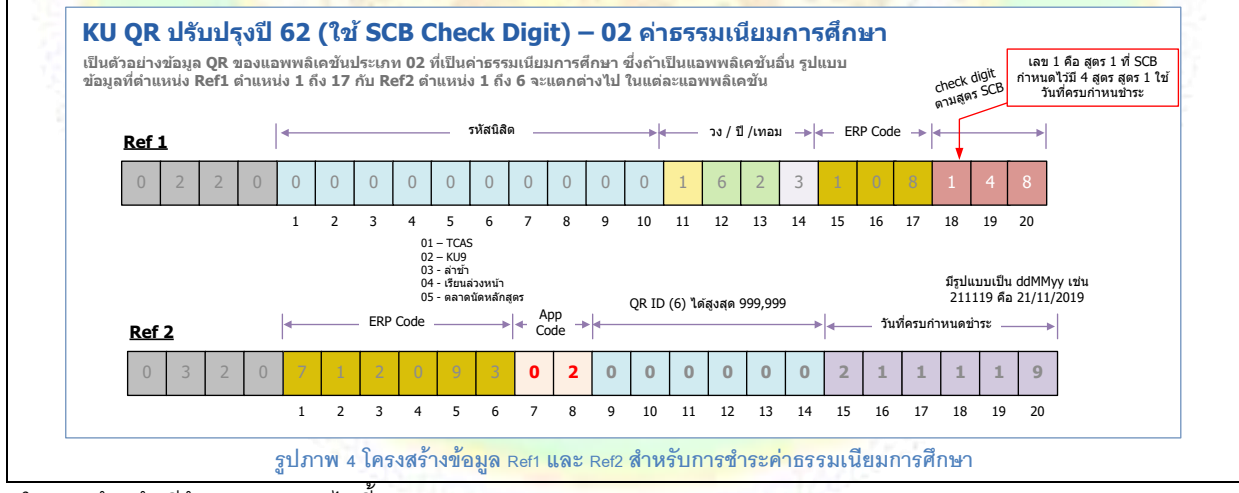

ในภาพข้างต้นมีข้อสังเกตดังต่อไปนี้

- 
- 
- ที่ Ref1 หลักที่ 18 –20 เป็น Check Digit ตามสูตรของ SCB ที่ล็อคไว้แล้วว่าต้องการใช้งาน 3 หลักนี้ • ที่ Ref1 หลักที่ 1 – 17 ทาง สบค. ได้ออกแบบให้วางข้อมูล รหัสนิสิต วง ปี เทอม และส่วนหัวของ ERP Code
	- ที่ Ref2 หลักที่ 7 8 กำหนดให้เป็นพื้นที่ของ App Code และ App Code ของค่าธรรมเนียม การศึกษาคือ 02
	- ที่ Ref2 หลักที่ 9 14 ก าหนดให้เป็นพื้นที่ของ QR ID (ตรงกับ App ID ในข้อมูล XML Schema)

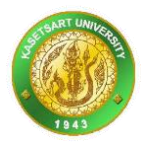

- $\bullet$  ที่ Ref2 หลักที่ 15 20 เป็นที่วางค่าวันที่หมดอายุ และกำหนดโดย SCB ให้วางที่ตำแหน่งนี้เท่านั้น
- ที่ Ref2 หลักที่ 1 6 ทาง สบค. ได้ออกแบบให้วางข้อมูลส่วนท้ายของ ERP Code

ิ จากตัวอย่างข้างต้นจะเห็นว่า QR นี้มีมาตรฐานที่กำหนดโดย 3 ระบบ คือ ระบบ Check Digit ของ SCB ระบบ QR และระบบค่าธรรมเนียมของ สบค. ซึ่งหากท่านเป็นนักพัฒนาระบบใน มก. และต้องการใช้ QR กับระบบของท่านเอง ท่าน ี สามารถตั้ง App Code ที่ไม่ซ้ำกับระบบคื่น และคอกแบบพื้นที่บริเวณเปิดใน Ref1 และ Ref2 ได้ตามที่ท่านต้องการ เช่นเดียวกับตัวอย่างในหัวข้อนี้

# <span id="page-7-0"></span>**7. ข้อมูลที่ได้รับกลับไป**

ถ้าระบบได้รับคำสั่งที่ถูกต้องจะสร้างภา<mark>พ QR ในรูปแบบ PNG แล้วเข้ารหัสเป็น B</mark>ase64 ส่งกลับมาให้ทาง SOAP Response โดยมีโครงสร้างข้อมูลดังนี้

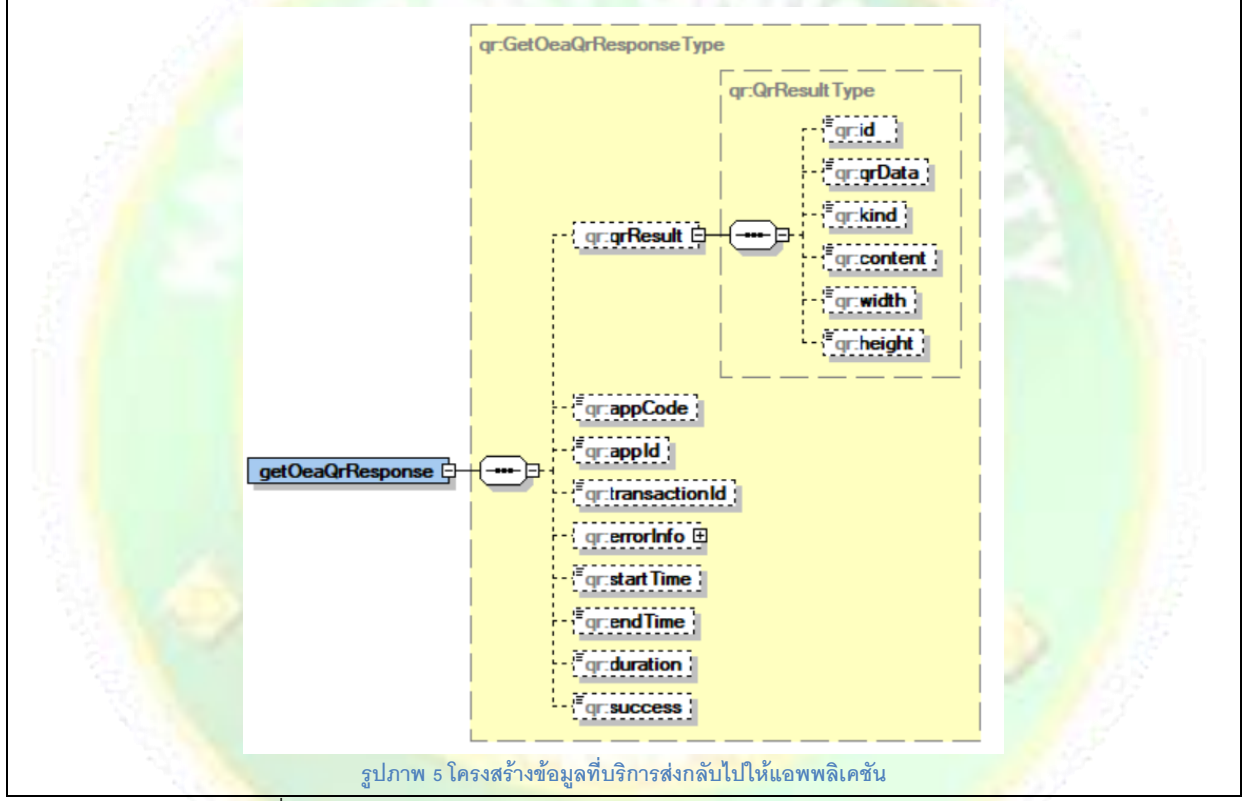

#### ตัวอย่างของข้อมูล XML ที่ส่งกลับไปให้แอพพลิเคชัน

```
ซอร์สโค้ด 2 ข้อมูลรูปภาพ QR ที่ได้รับกลับไป
```

```
<soapenv:Envelope xmlns:soapenv="http://schemas.xmlsoap.org/soap/envelope/">
    <soapenv:Body>
       <getOeaQrResponse xmlns="http://registrar.ku.ac.th/qr/type">
          <qrResult>
            <id>11</id>
            <kind>image/png</kind>
             <content>data:image/png;base64, 
iVBORw0KGgoAAAANSUhEUgAAAwwAAAMMCAYAAAD+fyB7AACAAElEQVR42uy9B3SW5bZo/W3dxbbt
vSsqKAoC0ktCQkLovXdFEAtFRRBBOiI91NBC77333nvvTXqVAKEktHnf5Fwde5/xnzP+c8/9/7PV
...
AAAAAEAYAAAAAAAAYQAAAAAAAIQBAAAAAAAQBgAAAAAAQBgAAAAAAOD95n8AlowymV+yNpAAAAAA
SUVORK5CYII=</content>
             <width>780</width>
             <height>780</height>
          </qrResult>
          <appCode>34</appCode>
          <appId>1</appId>
```
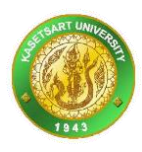

```
 <transactionId>1234</transactionId>
          <startTime>2562-11-27T12:06:13.850+07:00</startTime>
          <endTime>2562-11-27T12:06:14.750+07:00</endTime>
          <duration>900</duration>
         <success>true</success>
       </getOeaQrResponse>
    </soapenv:Body>
</soapenv:Envelope>
```
สังเกตว่าท่านควรตรวจสอบก่อนว่า success = true จึงจะดึงภาพ QR ไปใช้แสดงผล แต่ถ้า success = false แสดงว่ามี

ข้อผิดพลาดบางอย่างเกิดขึ้น

# <span id="page-8-0"></span>**8. ข้อมูลที่ได้รับกลับเมอื่ มขี้อผิดพลาด**

ี หากระบบพบว่ามีข้อผิดพลาดจะส่งกลับมาเป็<mark>น XML ที่มีรูปแบบคล้ายดังต่อไปนี้</mark>

```
ซอร์สโค้ด 3 ตัวอย่างเนื้อหา XML ที่แอพพลิเคชันจะได้รับกลับมาเมื่อมีข้อผิดพลาดเกิดขึน้
<soapenv:Envelope xmlns:soapenv="http://schemas.xmlsoap.org/soap/envelope/">
    <soapenv:Body>
       <getOeaQrResponse xmlns="http://registrar.ku.ac.th/qr/type">
          <errorInfo>
             <code>501</code>
              <message>Invalid request data</message>
              <stackTrace>Thai citizen No. must not be empty.
Puchase ID must not be empty.</stackTrace>
          </errorInfo>
          <startTime>2562-11-15T08:49:33.111+07:00</startTime>
          <endTime>2562-11-15T08:49:33.128+07:00</endTime>
          <duration>17</duration>
          <success>false</success>
       </getOeaQrResponse>
    </soapenv:Body>
</soapenv:Envelope>
```
# <span id="page-8-1"></span>9 หน้าเว็บสำหรับทดสอบ

้ ท่านส<mark>ามา</mark>รถทดสอบการสร้าง QR ได้โดยเข้าไปที่ตำแหน่ง URL

<https://eduserv.ku.ac.th/qrTest/page/OeaQrBuilder.html>

้ตัวอย่าง<mark>การกรอกข้อมู</mark>ลเป็<mark>นดังนี้</mark>

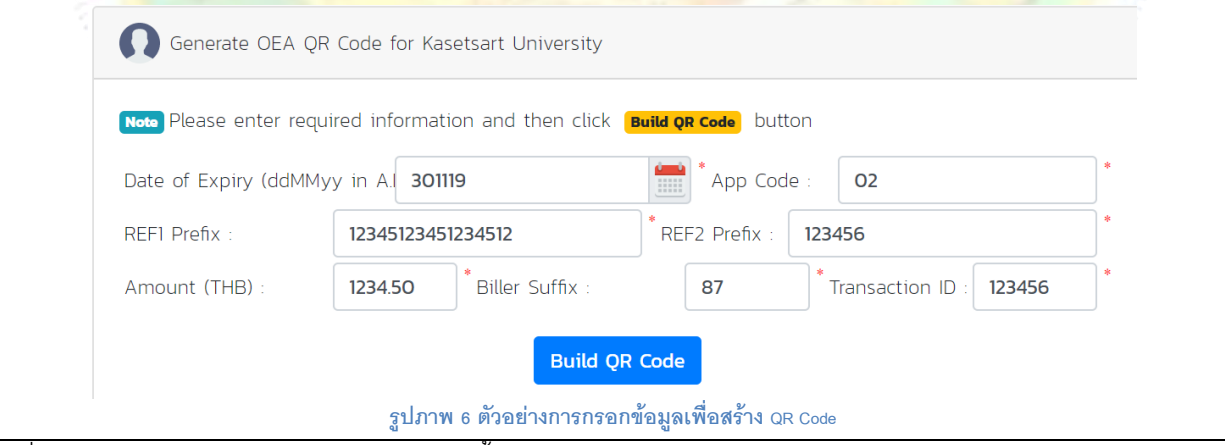

เมื่อกดปุ่ม Build QR Code จะได้ภาพ QR ดังนี้

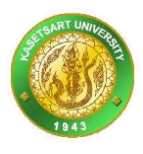

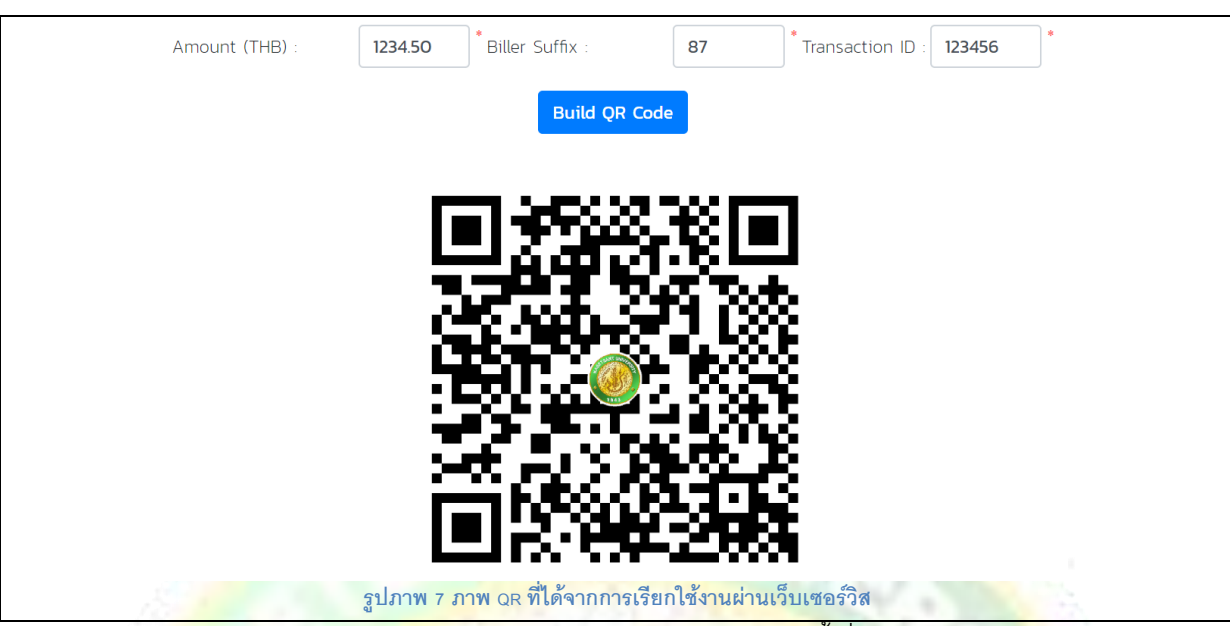

ี ท่านสามารถใช้ <mark>App ของธนาคารเช่น SCB Mobile App ทดลองสแกนภาพ QR นี้เพื่อ</mark>ตรวจสอบว่าส<mark>ามาร</mark>ถอ่านค่าได้ อย่างถูกต้องหรือไม่

### <span id="page-9-0"></span>**10. ผลตอบกลับ (Callback)**

ู้เมื่อธน<mark>าคารประมวลผลกา</mark>รโอนเงินเสร็จจะแจ้งกลับ<mark>มายังระบบนี้และระบบนี้จะส่งกลับไปให้ระบบ</mark>ผู้ร้องขอ โดยมี<mark>รูป</mark>แบบ ข้อมูลคล้ายกับภาพต่<mark>อไป</mark>นี้

```
{
  "qrId": 14635,
  "appCode": "01",
  "appId": 5,
  "ref1Prefix": "50001234567890121",
  "ref2Prefix": "143333",
  "amount": "1.0",
  "expireDate": "311219",
  "qrCreatedTime": 1574956726000,
  "bankConfirmedTime": 1574956792000,
  "transactionId": "143333",
  "bankNotification": {
     "payeeProxyId": "099400015938287",
     "payeeProxyType": "BILLERID",
     "payeeAccountNumber": "2353002135",
     "payerAccountNumber": "2352030614",
     "payerAccountName": "ทดสอบ ทดสอบ",
     "payerName": "ทดสอบ ทดสอบ",
     "sendingBankCode": "014",
     "receivingBankCode": "014",
     "amount": "1.00",
     "transactionId": "cab14d7757e641e4b15743e62f5c1e6d",
     "transactionDateandTime": "2019-11-28T23:06:42.000+07:00",
     "billPaymentRef1": "50001234567890121164",
     "billPaymentRef2": "14333301000005311219",
     "currencyCode": "764",
     "channelCode": "PMH",
     "transactionType": "Domestic Transfers"
  }
}
```
## <span id="page-9-1"></span>**11. การใช้งานโดยภาษา PHP**

การใช้งานโดยภาษา PHP ให้เขียนโค้ดดังนี้

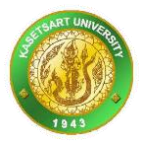

**ซอร์สโค้ด 4 ตัวอย่างไฟล์ test\_qr.php ที่ใช้ทดสอบการสร้างภาพ QR**

```
<?php
$wsdl = 'https://eduserv.ku.ac.th/qr/xml/qr.wsdl';
$client = new SoapClient($wsdl,
array(
  'trace' => TRUE,
  'exceptions' => 0,
 'style' => SOAP DOCUMENT,
 'use' => SOAP LITERAL
)
);
$reg = array("expireDate"=>"301119",
    "appCode"=>"34",
    "transactionId"=>"1234",
    "amount"=>1.0,"ref1Prefix"=>"00001234567890123",
    "ref2Prefix"=>"000012",
    "billerSuffix"=>"87",
    "callbackUrl"=>"https://sriracha.ku.ac.th/payment/notify.php"
);
$resp = $client->getOeaQr($req);
// echo var dump($resp);
?>
<img src="<?php echo $resp->qrResult->content ?>">
```
#### ผลการรันบนเครื่อง Local ที่ติดตั้ง XAMPP และรัน PHP ดังกล่าวข้างต้น

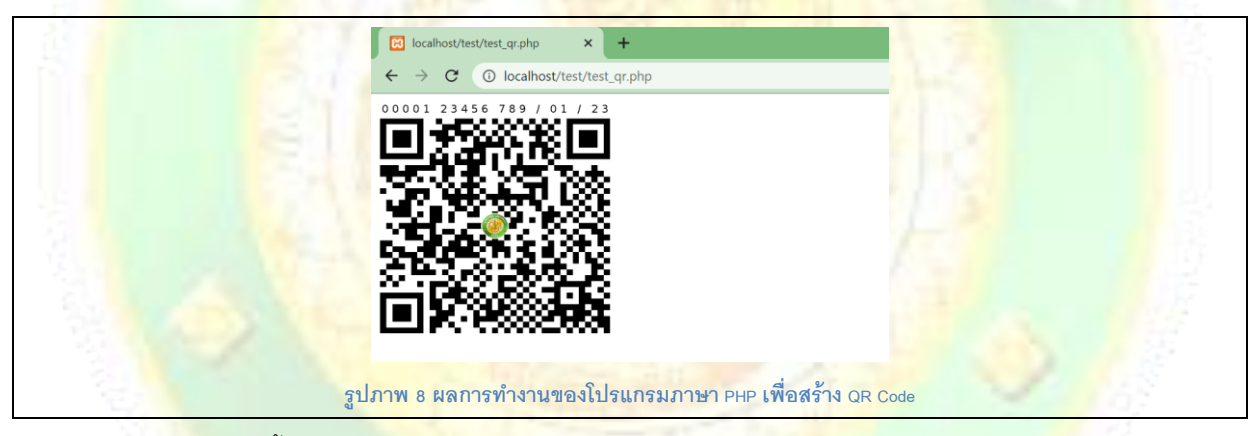

#### **ข้อควรระวัง** มีดังต่อไปนี้

- การทดล<mark>องด้วย PHP จะต้องเปิด Soap Extension ก่อนโดยแก้ไข php.ini ที่บรรทัด extensi</mark>on=soap ให้เอา คอมเมนต์ออกแล้ว Restart Apache Server ใหม่
- billerSuffix = 87 เป็น<mark>ของ สบศ. บางเขน ถ้าเป็นที่วิทยาเขตอื่นจะมีเลขรหัสของตนเอง ให้ใช้เลขนั้น</mark>
- ref1Prefix มีขนาด 17 หลักเท่านั้น 3 หลักหลังต้องเว้นไว้ให้ SCB ใช้เพื่อเป็น Check Digit
- ref2Prefix มีขนาด 6 หลักเท่านั้น พื้นที่เหลือด้านหลังใช้โดยระบบเองและใช้โดย Expired Date ของ SCB
- ถ้าไม่ระบตำแหน่ง callbackUrl ก็ได้ ระบบจะไม่ยิง Notification จาก Bank ต่อเนื่องไปให้
- ค่าของ transactionId เป็นค่าอะไรก็ได้เพื่อใช้ผกโยงกับระบบต้นขั่วของตนเอง
- ค่าของ appCode ควรจะปรึกษากันกับทุกวิทยาเขตเนื่องจากมีรายการ appCode ที่เป็นที่รู้กันอยู่แล้วว่าใช้ทำ อะไรบ้าง

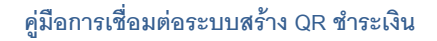

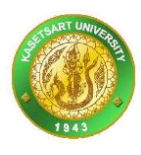

## <span id="page-11-0"></span>**12. การใช้งานโดยภาษา Java**

แนวทางการใช้งานโดยภาษา Java ให้ติดตั้ง JDK 1.8 (ไม่ควรสูงกว่านี้เพราะทดสอบที่ 1.8) แล้ว

- ดาวน์โหลดไฟล์ WSDL จาก <https://eduserv.ku.ac.th/qr/xml/qr.wsdl>
- ดาวน์โหลดไฟล์ XSD จาก <https://eduserv.ku.ac.th/qr/xml/qr.xsd> มาวางไว้ที่เดียวกัน
- ใช้คำสั่ง wsimport (ติดมากับ JDK) สร้าง Soap Client เช่นตัวอย่างนี้
- wsimport -encoding UTF-8 -d c:/temp/qr/classes -s c:/temp/qr/src -keep -p ku.qr.client [qr.wsdl](https://eduserv.ku.ac.th/qr/xml/qr.wsdl)
- เมื่อได้ไฟล์ \*.java แล้วให้เรียกใช้ QrService และ QrPort ฟังก์ชัน getOeaQr รูปแบบเดียวกับที่ระบุไว้ใน API ก็ จะได้เนื้อหาไฟล์ภาพ QR กลับมา

รายละเอียดซอร์สโค้ดตัวอย่างจะพัฒนาคู่มือในรอบถัดไป

## <span id="page-11-1"></span>**13. การใช้งานโดยภาษา JavaScript**

ี แนวทางการใช้งานโดยภาษา JavaScript ให้ท<mark>ำดังนี้</mark>

- ดาวน์โหลดไฟล์ qr.js จาก <https://eduserv.ku.ac.th/qr/js/qr.js>
- ดาวน์โหลดไฟล์ aes-main.js จาก <https://eduserv.ku.ac.th/qr/js/aes-main.js>

นำไฟล์ 2 <mark>ไฟล์นี้ม</mark>ารวมไว้ใน <script src … > ตามแบบปกติของการเขียนโค้ดภาษา JavaScript หลังจากนั้น<mark>จะ</mark>สามารถ เขียนโค้<mark>ดเพื่อเ</mark>รียกใช้ Qr ได้ (ผ่านทาง Soap Service) เช่นนี้

**ซอร์สโค้ด 5 ตัวอย่างบางส่วนของซอร์สโค้ด JavaScript ที่เรียกใช้QR API เพื่อดึงภาพ QR**

```
Page.prototype.clickBuild = function() {
 console.log('User click Build ...');
 // clear image data
 $('#qrImage').attr('src', '../images/qr.png');
 // get data from form
 var expireDate = $('input[name=txtExpireDate]').val();
 var ref1Prefix = \sqrt{\frac{m_1m_2m_3m_4m_5}{m_1m_2m_3m_4}}.val();
 var ref2Prefix = $('#txtRef2Prefix').val();
 var amount = \frac{1}{2} ('#txtAmount').val();
 var transactionId = $('#txtTransactionId').val();
 var appCode = $('#txtAppCode').val();
 var billerSuffix = $('#txtBillerSuffix').val();
 // prepare request data
 var request = new GetOeaQrRequest();
 request.setExpireDate(expireDate); 
 request.setAppCode(appCode);
 request.setRef1Prefix(ref1Prefix);
 request.setRef2Prefix(ref2Prefix);
 request.setBillerSuffix(billerSuffix);
 request.setTransactionId(transactionId);
 request.setAmount(amount);
 // request to service
 var xmlDoc = request.marshal();
 XUtils.debugXML(xmlDoc);
 var service = new QrService();
 var options = { noProgressBar : false, secure : false };
 var self = this;
 service.getOeaQr(request, true, function(resp, xml) {
   self.clickOeaQrResponse(resp, xml);
 }, options);
}
Page.prototype.clickOeaQrResponse = function(resp, xml) {
 console.log(xml);
 if(resp.getSuccess() == 'true') {
// alert('Generate QR code successful.');
```
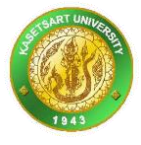

```
// retrieve image data putting into img tag
   var result = resp.getQrResult();
   // ดึงรหัสอ้างอิงไปเก็บไว้ในระบบต้นทาง
   \,\mathrm{var}\, qrId = result.getId();    // รหัส ID นี้ไม่ซ้ำกันเลย เป็นรหัสประจำตัว QR
   \texttt{var} appId = resp.getAppId(); // รหัส ID นี้ซ้ำกันได้ AppCode ต่างกัน
   // แสดงรูปภาพ
   var content = result.getContent();
   $('#qrImage').attr('src', content);
  } else {
   var error = resp.getErrorInfo();
   var message = error.getMessage();
   var stackTrace = error.getStackTrace();
   var code = error.getCode();
   alert(code + ' : ' + message + '\n' + stackTrace);
 }
}
```
ในโค้ดข้างต้นอธิบายได้ดังนี้

- ดึงข้อมูลจาก<mark>แบบฟ</mark>อร์ม
- กรอกใส่เข้าไปในออบเจกต์ GetOeaQrRequest
- เรียกใช้เมธอด getOeaQr ของ QrService
- ได้ภาพกลับมาเข้ามาที่ฟังก์ชัน clickOeaQrResponse
- ดึงข้อมูลภาพตอบกลับด้วย getContent
- เอาภาพไปแสดงผลในแท็ก <img> ด้วยการแทนที่เข้าไปในแอททริบิวท์ src

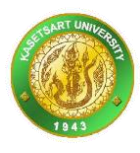

#### <span id="page-13-0"></span>**Appendix A - WSDL และ XSD**

ถ้าท่านคัดลองเนื้อหา WSDL จากเอกสารนี้ไปและบันทึกไว้เป็นไฟล์ gr.wsdl เมื่อเปิดดด้วยเครื่องมือที่เข้าใจเว็บเซอร์วิส (เช่น XML Spy) ท่านควรจะพบภาพโครงสร้างเว็บเซอร์วิสดังนี้

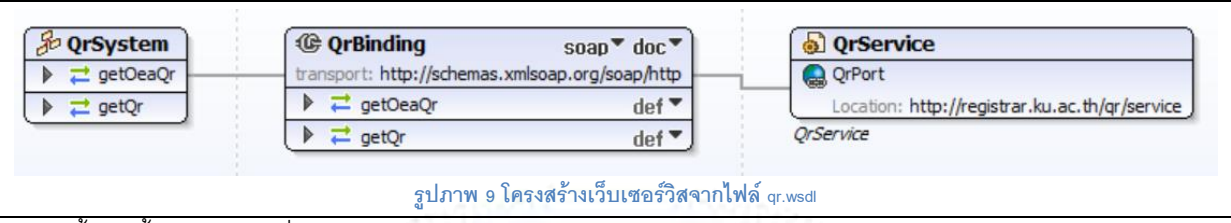

ต่อไปนี้เป็นเนื้อหา WSDL ที่จะใช้งาน

```
ซอร์สโค้ด 6 ไฟล์ qr.wsdl (Web Services Description Language)
<?xml version="1.0"?>
<definitions xmlns="http://schemas.xmlsoap.org/wsdl/"
xmlns:ns="http://schemas.xmlsoap.org/soap/encoding/"
xmlns:p="http://www.w3.org/2001/XMLSchema"
xmlns:qr="http://registrar.ku.ac.th/qr/type"
xmlns:soap="http://schemas.xmlsoap.org/wsdl/soap/"
xmlns:tns="http://registrar.ku.ac.th/qr/service" name="QrService"
targetNamespace="http://registrar.ku.ac.th/qr/service">
  <types>
     <schema xmlns="http://www.w3.org/2001/XMLSchema">
        <import namespace="http://registrar.ku.ac.th/qr/type"
schemaLocation="qr.xsd"/>
     </schema>
  </types>
  <message name="getOeaQrRequest">
     <part name="getOeaQrRequestPart" element="qr:getOeaQrRequest"/>
  </message>
  <message name="getOeaQrResponse">
     <part name="getOeaQrResponsePart" element="qr:getOeaQrResponse"/>
  </message>
  <message name="getQrRequest">
     <part name="getQrRequestPart" element="qr:getQrRequest"/>
  </message>
  <message name="getQrResponse">
     <part name="getQrResponsePart" element="qr:getQrResponse"/>
  </message>
  <portType name="QrSystem">
     <operation name="getOeaQr">
        <input message="tns:getOeaQrRequest"/>
        <output message="tns:getOeaQrResponse"/>
     </operation>
     <operation name="getQr">
        <input message="tns:getQrRequest"/>
        <output message="tns:getQrResponse"/>
     </operation>
  </portType>
  <binding name="QrBinding" type="tns:QrSystem">
     <soap:binding style="document"
transport="http://schemas.xmlsoap.org/soap/http"/>
     <operation name="getOeaQr">
        <soap:operation
soapAction="http://registrar.ku.ac.th/qr/service/getOeaQr"/>
        <input>
          <soap:body use="literal"/>
        </input>
        <output>
          <soap:body use="literal"/>
        </output>
     </operation>
     <operation name="getQr">
        <soap:operation soapAction="http://registrar.ku.ac.th/qr/service/getQr"/>
        <input>
```
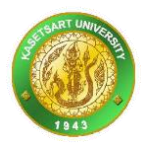

```
<soap:body use="literal"/>
        </input>
       <output>
          <soap:body use="literal"/>
        </output>
     </operation>
  </binding>
  <service name="QrService">
     <documentation>QrService</documentation>
     <port name="QrPort" binding="tns:QrBinding">
        <soap:address location="https://eduserv.ku.ac.th/qrTest/service"/>
     </port>
  </service>
</definitions>
```
่ ในไฟล์ข้างต้นจะอ้างอิงโครงสร้างข้อมูลจากไฟ<mark>ล์ qr.xsd ซึ่งมีเนื้อหาดังนี้</mark>

```
ซอร์สโค้ด 7 ไฟล์ qr.xsd (XML Schema ส าหรับเป็ นโครงสร้างข้อมูลให้กับไฟล์ qr.wsdl)
<?xml version="1.0" encoding="UTF-8"?>
<xs:schema xmlns:xs="http://www.w3.org/2001/XMLSchema"
xmlns:qr="http://registrar.ku.ac.th/qr/type"
targetNamespace="http://registrar.ku.ac.th/qr/type" elementFormDefault="qualified"
attributeFormDefault="unqualified">
  <xs:complexType name="ConfirmType">
     <xs:annotation>
        \overbrace{<}xs:documentation>ข้อมูลเก็บทุกครั้งที่ได้รับเมสเสจจากธนาคาร\overbrace{<}xs:documentation>
     </xs:annotation>
     <xs:sequence>
        <xs:element name="id" type="xs:integer" minOccurs="0">
          <xs:annotation>
             <xs:documentation>รหัสข้อมูล</xs:documentation>
          </xs:annotation>
        </xs:element>
        <xs:element name="requestHost" type="xs:string" minOccurs="0"/>
        <xs:element name="requestAddress" type="xs:string" minOccurs="0"/>
        <xs:element name="requestPort" type="xs:integer" minOccurs="0"/>
        <xs:element name="localAddress" type="xs:string" minOccurs="0"/>
        <xs:element name="localPort" type="xs:integer" minOccurs="0"/>
        <xs:element name="requestPath" type="xs:string" minOccurs="0"/>
        <xs:element name="requestTime" type="xs:dateTime" minOccurs="0"/>
        <xs:element name="requestAgent" type="xs:string" minOccurs="0"/>
        <xs:element name="requestReferer" type="xs:string" minOccurs="0"/>
        <xs:element name="requestHeader" type="xs:string" minOccurs="0"/>
        <xs:element name="requestContentType" type="xs:string" minOccurs="0"/>
        <xs:element name="requestContentLength" type="xs:integer" minOccurs="0"/>
        <xs:element name="requestProtocol" type="xs:string" minOccurs="0"/>
        <xs:element name="requestMethod" type="xs:string" minOccurs="0"/>
        <xs:element name="requestScheme" type="xs:string" minOccurs="0"/>
        <xs:element name="requestUser" type="xs:string" minOccurs="0"/>
        <xs:element name="requestLocale" type="xs:string" minOccurs="0"/>
        <xs:element name="requestCookie" type="xs:string" minOccurs="0"/>
        <xs:element name="requestBody" type="xs:string" minOccurs="0"/>
        <xs:element name="payeeProxyId" type="xs:string" minOccurs="0"/>
        <xs:element name="payeeProxyType" type="xs:string" minOccurs="0"/>
        <xs:element name="payeeAccountNumber" type="xs:string" minOccurs="0"/>
        <xs:element name="payeeName" type="xs:string" minOccurs="0"/>
        <xs:element name="payerProxyId" type="xs:string" minOccurs="0"/>
        <xs:element name="payerProxyType" type="xs:string" minOccurs="0"/>
        <xs:element name="payerAccountNumber" type="xs:string" minOccurs="0"/>
        <xs:element name="payerName" type="xs:string" minOccurs="0"/>
        <xs:element name="sendingBankCode" type="xs:string" minOccurs="0"/>
        <xs:element name="receivingBankCode" type="xs:string" minOccurs="0"/>
        <xs:element name="amount" type="xs:string" minOccurs="0"/>
        <xs:element name="transactionId" type="xs:string" minOccurs="0"/>
        <xs:element name="transactionDateandTime" type="xs:string" minOccurs="0"/>
        <xs:element name="billPaymentRef1" type="xs:string" minOccurs="0"/>
        <xs:element name="billPaymentRef2" type="xs:string" minOccurs="0"/>
        <xs:element name="billPaymentRef3" type="xs:string" minOccurs="0"/>
        <xs:element name="currencyCode" type="xs:string" minOccurs="0"/>
        <xs:element name="beginTime" type="xs:dateTime" minOccurs="0"/>
```
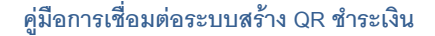

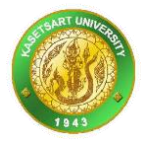

```
<xs:element name="endTime" type="xs:dateTime" minOccurs="0"/>
        <xs:element name="duration" type="xs:integer" minOccurs="0"/>
        <xs:element name="notifyStatus" type="xs:string" minOccurs="0">
           <xs:annotation>
              \langle x s: {\tt documentation} \rangle Y = ได้แจ้งกลับลูกค้าแล้ว, N = ยังไม่แจ้งกลับ\langle x s: {\tt documentation} \rangle</xs:annotation>
        </xs:element>
        <xs:element name="status" type="xs:string" minOccurs="0">
           <xs:annotation>
              \langle x s: {\tt documentation} \rangleสถานะ Y = ใช้งาน, N = ไม่ใช้งาน\langle x s: {\tt documentation} \rangle</xs:annotation>
        </xs:element>
        <xs:element name="createTime" type="xs:dateTime" minOccurs="0">
           <xs:annotation>
              <xs:documentation>วันเวลาที่สร้าง</xs:documentation>
           </xs:annotation>
        </xs:element>
        <xs:element name="createBy" type="xs:integer" minOccurs="0">
           <xs:annotation>
              <xs:documentation>รหัสผู้ใช้ที่เป็นผู้สร้าง</xs:documentation>
           </xs:annotation>
        </xs:element>
        <xs:element name="updateTime" type="xs:dateTime" minOccurs="0">
           <xs:annotation>
              <xs:documentation>วันเวลาที่แก้ไข</xs:documentation>
           </xs:annotation>
        </xs:element>
        <xs:element name="updateBy" type="xs:integer" minOccurs="0">
           <xs:annotation>
              <xs:documentation>รหัสผู้ใช้ที่เป็นผู้แก้ไข</xs:documentation>
           </xs:annotation>
        </xs:element>
        <xs:element name="payerAccountName" type="xs:string" minOccurs="0"/>
        <xs:element name="channelCode" type="xs:string" minOccurs="0"/>
        <xs:element name="transactionType" type="xs:string" minOccurs="0"/>
        <xs:element name="notifyMax" type="xs:integer" minOccurs="0"/>
        <xs:element name="notifyRetry" type="xs:integer" minOccurs="0"/>
        <xs:element name="notifyTime" type="xs:dateTime" minOccurs="0"/>
        <xs:element name="notifyNext" type="xs:dateTime" minOccurs="0"/>
        <xs:element name="editState" type="xs:string" minOccurs="0"/>
     </xs:sequence>
  </xs:complexType>
  <xs:complexType name="ConfirmListType">
     <xs:annotation>
        <xs:documentation>รายการข้อมูลเก็บทุกครั้งที่ได้รับเมสเสจจากธนาคาร</xs:documentation>
     </xs:annotation>
     <xs:sequence>
        <xs:element name="confirm" type="qr:ConfirmType" minOccurs="0"
maxOccurs="unbounded"/>
     </xs:sequence>
  </xs:complexType>
  <xs:complexType name="ConfirmItemType">
     <xs:annotation>
        <xs:documentation>ข้อมูลอย่างย่อของเก็บทุกครั้งที่ได้รับเมสเสจจากธนาคาร</xs:documentation>
     </xs:annotation>
     <xs:sequence>
        <xs:element name="id" type="xs:integer" minOccurs="0"/>
     </xs:sequence>
  </xs:complexType>
  <xs:complexType name="ConfirmItemsType">
     <xs:annotation>
        <xs:documentation>รายการข้อมูลอย่างย่อของเก็บทุกครั้งที่ได้รับเมสเสจจากธนาคาร</xs:documentation>
     </xs:annotation>
     <xs:sequence>
        <xs:element name="confirmItem" type="qr:ConfirmItemType" minOccurs="0"
maxOccurs="unbounded"/>
     </xs:sequence>
  </xs:complexType>
  <xs:element name="confirm" type="qr:ConfirmType">
     <xs:annotation>
```
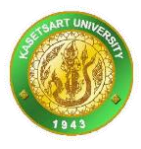

```
<xs:documentation>ตัวอย่างข้อมูลเก็บทุกครั้งที่ได้รับเมสเสจจากธนาคาร</xs:documentation>
     </xs:annotation>
  </xs:element>
  <xs:complexType name="CounterType">
     <xs:annotation>
        <xs:documentation>ข้อมูล</xs:documentation>
     </xs:annotation>
     <xs:sequence>
        <xs:element name="name" type="xs:string" minOccurs="0"/>
        <xs:element name="value" type="xs:integer" minOccurs="0"/>
        <xs:element name="editState" type="xs:string" minOccurs="0"/>
     </xs:sequence>
  </xs:complexType>
  <xs:complexType name="CounterListType">
     <xs:annotation>
        <xs:documentation>รายการข้อมูล</xs:documentation>
     </xs:annotation>
     <xs:sequence>
        <xs:element name="counter" type="qr:CounterType" minOccurs="0"
maxOccurs="unbounded"/>
     </xs:sequence>
  </xs:complexType>
  <xs:complexType name="CounterItemType">
     <xs:annotation>
        <xs:documentation>ข้อมูลอย่างย่อของ</xs:documentation>
     </xs:annotation>
     <xs:sequence>
        <xs:element name="name" type="xs:string" minOccurs="0"/>
     </xs:sequence>
  </xs:complexType>
  <xs:complexType name="CounterItemsType">
     <xs:annotation>
        <xs:documentation>รายการข้อมูลอย่างย่อของ</xs:documentation>
     </xs:annotation>
     <xs:sequence>
        <xs:element name="counterItem" type="qr:CounterItemType" minOccurs="0"
maxOccurs="unbounded"/>
     </xs:sequence>
  </xs:complexType>
  <xs:element name="counter" type="qr:CounterType"/>
  <xs:complexType name="ErrorType">
     <xs:annotation>
        <xs:documentation>ข้อมูลเก็บข้อผิดพลาดทั้งหมดในระบบ</xs:documentation>
     </xs:annotation>
     <xs:sequence>
        <xs:element name="id" type="xs:integer" minOccurs="0">
           <xs:annotation>
             <xs:documentation>รหัสข้อมูล</xs:documentation>
           </xs:annotation>
        </xs:element>
        <xs:element name="exception" type="xs:string" minOccurs="0"/>
        <xs:element name="message" type="xs:string" minOccurs="0"/>
        <xs:element name="stackTrace" type="xs:string" minOccurs="0"/>
        <xs:element name="freeMemory" type="xs:decimal" minOccurs="0"/>
        <xs:element name="freeDiskspace" type="xs:decimal" minOccurs="0"/>
        <xs:element name="status" type="xs:string" minOccurs="0">
           <xs:annotation>
             <xs:documentation>สถานะ Y = ใช้งาน, N = ไม่ใช้งาน</xs:documentation>
           </xs:annotation>
        </xs:element>
        <xs:element name="createTime" type="xs:dateTime" minOccurs="0">
           <xs:annotation>
             <xs:documentation>วันเวลาที่สร้าง</xs:documentation>
           </xs:annotation>
        </xs:element>
        <xs:element name="createBy" type="xs:integer" minOccurs="0">
           <xs:annotation>
             <xs:documentation>รหัสผู้ใช้ที่เป็นผู้สร้าง</xs:documentation>
           </xs:annotation>
        </xs:element>
```
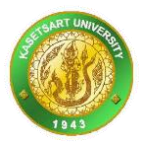

```
<xs:element name="updateTime" type="xs:dateTime" minOccurs="0">
           <xs:annotation>
              <xs:documentation>วันเวลาที่แก้ไข</xs:documentation>
           </xs:annotation>
        </xs:element>
        <xs:element name="updateBy" type="xs:integer" minOccurs="0">
           <xs:annotation>
              <xs:documentation>รหัสผู้ใช้ที่เป็นผู้แก้ไข</xs:documentation>
           </xs:annotation>
        </xs:element>
        <xs:element name="editState" type="xs:string" minOccurs="0"/>
     </xs:sequence>
  </xs:complexType>
  <xs:complexType name="ErrorListType">
     <xs:annotation>
        \langle x s\colondocumentation>รายการข้อมูลเก็บข้อผิดพลาดทั้งหมดในระบบ\langle x s\colondocumentation>
     </xs:annotation>
     <xs:sequence>
        <xs:element name="error" type="qr:ErrorType" minOccurs="0"
maxOccurs="unbounded"/>
     </xs:sequence>
  </xs:complexType>
  <xs:complexType name="ErrorItemType">
     <xs:annotation>
        \langle x s:documentation>ข้อมูลอย่างย่อของเก็บข้อผิดพลาดทั้งหมดในระบบ\langle x s:documentation>
     </xs:annotation>
     <xs:sequence>
        <xs:element name="id" type="xs:integer" minOccurs="0"/>
     </xs:sequence>
  </xs:complexType>
  <xs:complexType name="ErrorItemsType">
     <xs:annotation>
        <xs:documentation>รายการข้อมูลอย่างย่อของเก็บข้อผิดพลาดทั้งหมดในระบบ</xs:documentation>
     </xs:annotation>
     <xs:sequence>
        <xs:element name="errorItem" type="qr:ErrorItemType" minOccurs="0"
maxOccurs="unbounded"/>
      </xs:sequence>
  </xs:complexType>
  <xs:element name="error" type="qr:ErrorType">
     <xs:annotation>
        \langle x s\colondocumentation>ตัวอย่างข้อมูลเก็บข้อผิดพลาดทั้งหมดในระบบ\langle x s\colondocumentation>
     </xs:annotation>
  </xs:element>
  <xs:complexType name="NotifyType">
     <xs:annotation>
        <xs:documentation>ข้อมูลเก็บทุกครั้งที่ Notify กลับไปที่ Consumer</xs:documentation>
     </xs:annotation>
     <xs:sequence>
        <xs:element name="id" type="xs:integer" minOccurs="0">
           <xs:annotation>
              <xs:documentation>รหัสข้อมูล</xs:documentation>
           </xs:annotation>
        </xs:element>
        <xs:element name="requestHost" type="xs:string" minOccurs="0"/>
        <xs:element name="requestAddress" type="xs:string" minOccurs="0"/>
        <xs:element name="requestPort" type="xs:integer" minOccurs="0"/>
        <xs:element name="localAddress" type="xs:string" minOccurs="0"/>
        <xs:element name="localPort" type="xs:integer" minOccurs="0"/>
        <xs:element name="requestPath" type="xs:string" minOccurs="0"/>
        <xs:element name="requestTime" type="xs:dateTime" minOccurs="0"/>
        <xs:element name="requestAgent" type="xs:string" minOccurs="0"/>
        <xs:element name="requestReferer" type="xs:string" minOccurs="0"/>
        <xs:element name="responseStatusLine" type="xs:string" minOccurs="0"/>
        <xs:element name="responseBody" type="xs:string" minOccurs="0"/>
        <xs:element name="requestHeader" type="xs:string" minOccurs="0"/>
        <xs:element name="requestBody" type="xs:string" minOccurs="0"/>
        <xs:element name="qrId" type="xs:string" minOccurs="0">
           <xs:annotation>
             <xs:documentation>วันที่หมดอายุ</xs:documentation>
```
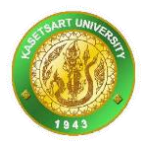

```
</xs:annotation>
        </xs:element>
        <xs:element name="confirmId" type="xs:string" minOccurs="0">
           <xs:annotation>
              <xs:documentation>เลขประชาชน</xs:documentation>
           </xs:annotation>
        </xs:element>
        <xs:element name="beginTime" type="xs:dateTime" minOccurs="0"/>
        <xs:element name="endTime" type="xs:dateTime" minOccurs="0"/>
        <xs:element name="duration" type="xs:integer" minOccurs="0"/>
        <xs:element name="isSuccess" type="xs:boolean" minOccurs="0"/>
        <xs:element name="errorMessage" type="xs:string" minOccurs="0"/>
        <xs:element name="errorStackTrace" type="xs:string" minOccurs="0"/>
        <xs:element name="status" type="xs:string" minOccurs="0">
           <xs:annotation>
              <xs:documentation>สถานะ Y = ใช้งาน, N = ไม่ใช้งาน</xs:documentation>
           </xs:annotation>
        </xs:element>
        <xs:element name="createTime" type="xs:dateTime" minOccurs="0">
           <xs:annotation>
              <xs:documentation>วันเวลาที่สร้าง</xs:documentation>
           </xs:annotation>
        </xs:element>
        <xs:element name="createBy" type="xs:integer" minOccurs="0">
           <xs:annotation>
              <xs:documentation>รหัสผู้ใช้ที่เป็นผู้สร้าง</xs:documentation>
           </xs:annotation>
        </xs:element>
        <xs:element name="updateTime" type="xs:dateTime" minOccurs="0">
           <xs:annotation>
              <xs:documentation>วันเวลาที่แก้ไข</xs:documentation>
           </xs:annotation>
        </xs:element>
        <xs:element name="updateBy" type="xs:integer" minOccurs="0">
           <xs:annotation>
              <xs:documentation>รหัสผู้ใช้ที่เป็นผู้แก้ไข</xs:documentation>
           </xs:annotation>
        </xs:element>
        <xs:element name="editState" type="xs:string" minOccurs="0"/>
     </xs:sequence>
  </xs:complexType>
  <xs:complexType name="NotifyListType">
     <xs:annotation>
        <xs:documentation>รายการขอ้มูลเก็บทุกคร้ังที่ Notify กลับไปที่ Consumer</xs:documentation>
     </xs:annotation>
     <xs:sequence>
        <xs:element name="notify" type="qr:NotifyType" minOccurs="0"
maxOccurs="unbounded"/>
     </xs:sequence>
  </xs:complexType>
  <xs:complexType name="NotifyItemType">
     <xs:annotation>
        \leqxs:documentation>ข้อมูลอย่างย่อของเก็บทุกครั้งที่ Notify กลับไปที
Consumer</xs:documentation>
     </xs:annotation>
     <xs:sequence>
        <xs:element name="id" type="xs:integer" minOccurs="0"/>
     </xs:sequence>
  </xs:complexType>
  <xs:complexType name="NotifyItemsType">
     <xs:annotation>
        \leqxs:documentation>รายการข้อมูลอย่างย่อของเก็บทุกครั้งที่ Notify กลับไปที่
Consumer</xs:documentation>
     </xs:annotation>
     <xs:sequence>
        <xs:element name="notifyItem" type="qr:NotifyItemType" minOccurs="0"
maxOccurs="unbounded"/>
     </xs:sequence>
  </xs:complexType>
  <xs:element name="notify" type="qr:NotifyType">
```
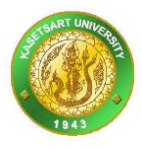

```
<xs:annotation>
     <xs:documentation>ตัวอย่างข้อมูลเก็บทุกครั้งที่ Notify กลับไปที่ Consumer</xs:documentation>
  </xs:annotation>
</xs:element>
<xs:complexType name="QrType">
  <xs:annotation>
     <xs:documentation>ข้อมูลเก็บทุกกรั้งที่มาสร้าง QR Image</xs:documentation>
  </xs:annotation>
  <xs:sequence>
     <xs:element name="id" type="xs:integer" minOccurs="0">
        <xs:annotation>
          <xs:documentation>รหัสข้อมูล</xs:documentation>
        </xs:annotation>
     </xs:element>
     <xs:element name="requestHost" type="xs:string" minOccurs="0"/>
     <xs:element name="requestAddress" type="xs:string" minOccurs="0"/>
     <xs:element name="requestPort" type="xs:integer" minOccurs="0"/>
     <xs:element name="localAddress" type="xs:string" minOccurs="0"/>
     <xs:element name="localPort" type="xs:integer" minOccurs="0"/>
     <xs:element name="requestPath" type="xs:string" minOccurs="0"/>
     <xs:element name="requestTime" type="xs:dateTime" minOccurs="0"/>
     <xs:element name="requestAgent" type="xs:string" minOccurs="0"/>
     <xs:element name="requestReferer" type="xs:string" minOccurs="0"/>
     <xs:element name="requestHeader" type="xs:string" minOccurs="0"/>
     <xs:element name="requestContentType" type="xs:string" minOccurs="0"/>
     <xs:element name="requestContentLength" type="xs:integer" minOccurs="0"/>
     <xs:element name="requestProtocol" type="xs:string" minOccurs="0"/>
     <xs:element name="requestMethod" type="xs:string" minOccurs="0"/>
     <xs:element name="requestScheme" type="xs:string" minOccurs="0"/>
     <xs:element name="requestUser" type="xs:string" minOccurs="0"/>
     <xs:element name="requestLocale" type="xs:string" minOccurs="0"/>
     <xs:element name="requestCookie" type="xs:string" minOccurs="0"/>
     <xs:element name="requestBody" type="xs:string" minOccurs="0"/>
     <xs:element name="expireDate" type="xs:string" minOccurs="0">
        <xs:annotation>
          <xs:documentation>วันที่หมดอายุ</xs:documentation>
        </xs:annotation>
     </xs:element>
     <xs:element name="citizenNo" type="xs:string" minOccurs="0">
        <xs:annotation>
           <xs:documentation>เลขประชาชน</xs:documentation>
        </xs:annotation>
     </xs:element>
     <xs:element name="year" type="xs:string" minOccurs="0">
        <xs:annotation>
           <xs:documentation>ปี</xs:documentation>
        </xs:annotation>
     </xs:element>
     <xs:element name="round" type="xs:string" minOccurs="0">
        <xs:annotation>
           <xs:documentation>รอบที่</xs:documentation>
        </xs:annotation>
     </xs:element>
     <xs:element name="amount" type="xs:string" minOccurs="0">
        <xs:annotation>
           <xs:documentation>ขำนวนเงิน</xs:documentation>
        </xs:annotation>
     </xs:element>
     <xs:element name="purchaseId" type="xs:string" minOccurs="0">
        <xs:annotation>
          <xs:documentation>เลขที่สั่งซ้ือ</xs:documentation>
        </xs:annotation>
     </xs:element>
     <xs:element name="ref1" type="xs:string" minOccurs="0">
        <xs:annotation>
          <xs:documentation>อ้างอิง 1</xs:documentation>
        </xs:annotation>
     </xs:element>
     <xs:element name="ref2" type="xs:string" minOccurs="0">
       <xs:annotation>
```
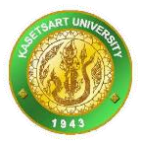

```
<xs:documentation>อ้างอิง 2</xs:documentation>
           </xs:annotation>
        </xs:element>
        <xs:element name="qrData" type="xs:string" minOccurs="0">
           <xs:annotation>
              \langle x s: {\tt documentation} \rangleข้อมูล QR ทั้งหมดที่สร้างขึ้น\langle x s: {\tt documentation} \rangle</xs:annotation>
        </xs:element>
         <xs:element name="callbackUrl" type="xs:string" minOccurs="0">
            <xs:annotation>
              \langle x s:documentation>URL ที่ใช้แจ้งกลับ\langle x s:documentation\rangle</xs:annotation>
        </xs:element>
         <xs:element name="beginTime" type="xs:dateTime" minOccurs="0"/>
         <xs:element name="endTime" type="xs:dateTime" minOccurs="0"/>
         <xs:element name="duration" type="xs:integer" minOccurs="0"/>
        <xs:element name="status" type="xs:string" minOccurs="0">
           <xs:annotation>
              \langle x \rangles:documentation>สถานะ Y = ใช้งาน, N = ไม่ใช้งาน\langle x \rangles:documentation></xs:annotation>
         </xs:element>
        <xs:element name="createTime" type="xs:dateTime" minOccurs="0">
           <xs:annotation>
              <xs:documentation>วันเวลาที่สร้าง</xs:documentation>
           </xs:annotation>
        </xs:element>
         <xs:element name="createBy" type="xs:integer" minOccurs="0">
            <xs:annotation>
              <xs:documentation>รหัสผู้ใช้ที่เป็นผู้สร้าง</xs:documentation>
           </xs:annotation>
         </xs:element>
         <xs:element name="updateTime" type="xs:dateTime" minOccurs="0">
           <xs:annotation>
              <xs:documentation>วันเวลาที่แก้ไข</xs:documentation>
           </xs:annotation>
        </xs:element>
         <xs:element name="updateBy" type="xs:integer" minOccurs="0">
           <xs:annotation>
              <xs:documentation>รหัสผู้ใช้ที่เป็นผู้แก้ไข</xs:documentation>
           </xs:annotation>
        </xs:element>
         <xs:element name="apiVersion" type="xs:string" minOccurs="0"/>
        <xs:element name="billerSuffix" type="xs:string" minOccurs="0">
           <xs:annotation>
              <xs:documentation>รหัสท่อนหลัง 2 ตัวของ Biller ID เป็นหน่วยงานย่อย เช่น 87 (เวอร์ชัน
1.1)</xs:documentation>
            </xs:annotation>
        </xs:element>
        <xs:element name="ref1Prefix" type="xs:string" minOccurs="0">
           <xs:annotation>
              <xs:documentation>17 หลักแรกของ ref1 (เวอร์ชัน 1.1)</xs:documentation>
           </xs:annotation>
        </xs:element>
        <xs:element name="ref2Prefix" type="xs:string" minOccurs="0">
           <xs:annotation>
               <xs:documentation>6 หลักแรกของ ref2 (เวอร์ชัน 1.1)</xs:documentation>
           </xs:annotation>
         </xs:element>
        <xs:element name="transactionId" type="xs:string" minOccurs="0">
           <xs:annotation>
              \langle x s: {\tt documentation} \rangleรหัสอ้างอิงต้นขั่ว (เวอร์ชัน 1.1)\langle x s: {\tt documentation} \rangle</xs:annotation>
        </xs:element>
         <xs:element name="appCode" type="xs:string" minOccurs="0">
            <xs:annotation>
              <xs:documentation>รหัส App Code เช่น 1 - TCAS, 2 - KU9 (เวอร์ชัน
1.1)</xs:documentation>
           </xs:annotation>
         </xs:element>
        <xs:element name="appId" type="xs:integer" minOccurs="0">
```
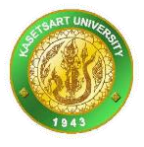

```
<xs:annotation>
              <xs:documentation>รหัส QR ภายใต้ App (เวอร์ชัน 1.1)</xs:documentation>
           </xs:annotation>
        </xs:element>
        <xs:element name="editState" type="xs:string" minOccurs="0"/>
     </xs:sequence>
  </xs:complexType>
  <xs:complexType name="QrListType">
     <xs:annotation>
         \overline{\texttt{<}x}s:documentation>รายการซ้อมูลเก็บทุกครั้งที่มาสร้าง OR Image</xs:documentation>
     </xs:annotation>
     <xs:sequence>
        <xs:element name="qr" type="qr:QrType" minOccurs="0"
maxOccurs="unbounded"/>
      </xs:sequence>
  </xs:complexType>
  <xs:complexType name="QrItemType">
     <xs:annotation>
         \langlexs:documentation>ข้อมูลอย่างย่อของเก็บทุกครั้งที่มาสร้าง OR Image\langle/xs:documentation>
     </xs:annotation>
     <xs:sequence>
        <xs:element name="id" type="xs:integer" minOccurs="0"/>
     </xs:sequence>
  </xs:complexType>
  <xs:complexType name="QrItemsType">
     <xs:annotation>
        <xs:documentation>รายการข้อมูลอย่างย่อของเก็บทุกครั้งที่มาสร้าง QR Image</xs:documentation>
     </xs:annotation>
     <xs:sequence>
        <xs:element name="qrItem" type="qr:QrItemType" minOccurs="0"
maxOccurs="unbounded"/>
      </xs:sequence>
   </xs:complexType>
  <xs:element name="qr" type="qr:QrType">
     <xs:annotation>
        <xs:documentation>ตัวอย่างข้อมูลเก็บทุกครั้งที่มาสร้าง QR Image</xs:documentation>
     </xs:annotation>
  </xs:element>
  <!-- Below content is copy from 
[d:/workshop/payment/qr/WebContent/xml/qr_inc.xsd] -->
  <!--=====================================-->
  <!--สร้าง OEA QR Code (เวอรืชันใหม่ 20191128 ปรับปรุงให้สามารถใช้ SCB Check Digit ได้)-->
  <!--=====================================-->
  <xs:complexType name="GetOeaQrRequestType">
     <xs:sequence>
        <xs:element name="expireDate" type="xs:string" minOccurs="0">
           <xs:annotation>
              <xs:documentation>วันหมดอายุ รูปแบบ yyMMdd</xs:documentation>
           </xs:annotation>
        </xs:element>
        <xs:element name="appCode" type="xs:string" minOccurs="0">
           <xs:annotation>
              <xs:documentation>รหัสแอพพลิเคชัน เช่น 1, 2, 3</xs:documentation>
           </xs:annotation>
        </xs:element>
        <xs:element name="transactionId" type="xs:string" minOccurs="0">
           <xs:annotation>
              <xs:documentation>เลขที่ธุรกรรมของระบบต้นทาง</xs:documentation>
           </xs:annotation>
        </xs:element>
        <xs:element name="amount" type="xs:double" minOccurs="0">
           <xs:annotation>
              \langle xs:documentation>จำนวนเงิน\langle xs:documentation>
           </xs:annotation>
        </xs:element>
        <xs:element name="ref1Prefix" type="xs:string" minOccurs="0">
           <xs:annotation>
              \leqxs:documentation>ข้อมูลอ้างอิงขนาด 17 หลักที่ Ref1 ต้องเป็นตัวเลขทั้งหมด
</xs:documentation>
           </xs:annotation>
```
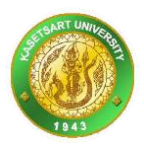

```
</xs:element>
        <xs:element name="ref2Prefix" type="xs:string" minOccurs="0">
          <xs:annotation>
             \leqxs:documentation>ข้อมูลอ้างอิงขนาด 6 หลักที่ Ref2 ต้องเป็นตัวเลขทั้งหมด
</xs:documentation>
          \langle x \rangle</xs:element>
        <xs:element name="billerSuffix" type="xs:string" minOccurs="0">
          <xs:annotation>
             \leqxs:documentation>รหัสหน่วยงานย่อยของ Biller ID ใหญ่ มีค่าระหว่าง 0 ..
99</xs:documentation>
          </xs:annotation>
        </xs:element>
        <xs:element name="callbackUrl" type="xs:string" minOccurs="0">
          <xs:annotation>
             \langle x s{:}documentation\rangleตำแหน่ง URL ที่จะให้แจ้งกลับเมื่อเกิดธรกรรม\langle x s{:}documentation\rangle</xs:annotation>
        </xs:element>
     </xs:sequence>
  </xs:complexType>
  <xs:element name="getOeaQrRequest" type="qr:GetOeaQrRequestType"/>
  <xs:complexType name="GetOeaQrResponseType">
     <xs:sequence>
        <xs:element name="qrResult" type="qr:QrResultType" minOccurs="0"/>
        <xs:element name="appCode" type="xs:string" minOccurs="0"/>
        <xs:element name="appId" type="xs:integer" minOccurs="0"/>
        <xs:element name="transactionId" type="xs:string" minOccurs="0"/>
        <xs:element name="errorInfo" type="qr:ErrorInfoType" minOccurs="0"/>
        <xs:element name="startTime" type="xs:dateTime" minOccurs="0"/>
        <xs:element name="endTime" type="xs:dateTime" minOccurs="0"/>
        <xs:element name="duration" type="xs:integer" minOccurs="0"/>
        <xs:element name="success" type="xs:boolean" minOccurs="0"/>
     </xs:sequence>
  </xs:complexType>
  <xs:element name="getOeaQrResponse" type="qr:GetOeaQrResponseType"/>
  <!--=====================================-->
  <!--สร้าง QR Code (เวอร์ชันที่ใช้กับโครงการเรียนล่วงหน้า)-->
  <!--=====================================-->
  <xs:complexType name="GetQrRequestType">
     <xs:sequence>
        <xs:element name="expireDate" type="xs:string" minOccurs="0"/>
        <xs:element name="citizenNo" type="xs:string" minOccurs="0"/>
        <xs:element name="year" type="xs:integer" minOccurs="0"/>
        <xs:element name="round" type="xs:integer" minOccurs="0"/>
        <xs:element name="amount" type="xs:double" minOccurs="0"/>
        <xs:element name="ref" type="xs:string" minOccurs="0"/>
        <xs:element name="callbackUrl" type="xs:string" minOccurs="0"/>
     </xs:sequence>
  </xs:complexType>
  <xs:element name="getQrRequest" type="qr:GetQrRequestType"/>
  <xs:complexType name="QrResultType">
     <xs:sequence>
        <xs:element name="id" type="xs:integer" minOccurs="0"/>
        <xs:element name="qrData" type="xs:string" minOccurs="0"/>
        <xs:element name="kind" type="xs:string" minOccurs="0"/>
        <xs:element name="content" type="xs:string" minOccurs="0"/>
        <xs:element name="width" type="xs:integer" minOccurs="0"/>
        <xs:element name="height" type="xs:integer" minOccurs="0"/>
     </xs:sequence>
  </xs:complexType>
  <xs:complexType name="ErrorInfoType">
     <xs:sequence>
        <xs:element name="code" type="xs:string" minOccurs="0"/>
        <xs:element name="message" type="xs:string" minOccurs="0"/>
        <xs:element name="stackTrace" type="xs:string" minOccurs="0"/>
     </xs:sequence>
  </xs:complexType>
  <xs:complexType name="GetQrResponseType">
     <xs:sequence>
       <xs:element name="qrResult" type="qr:QrResultType" minOccurs="0"/>
```
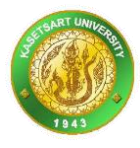

```
<xs:element name="errorInfo" type="qr:ErrorInfoType" minOccurs="0"/>
       <xs:element name="ref" type="xs:string" minOccurs="0"/>
       <xs:element name="startTime" type="xs:dateTime" minOccurs="0"/>
        <xs:element name="endTime" type="xs:dateTime" minOccurs="0"/>
        <xs:element name="duration" type="xs:integer" minOccurs="0"/>
        <xs:element name="success" type="xs:boolean" minOccurs="0"/>
     </xs:sequence>
  </xs:complexType>
  <xs:element name="getQrResponse" type="qr:GetQrResponseType"/>
  <!--=====================================-->
  \langle! --ใช้งานทั่วไป-->
  <!--=====================================-->
  <xs:complexType name="PageNavigatorType">
     <xs:sequence>
       <xs:element name="rowCount" type="xs:integer" minOccurs="0"/>
       <xs:element name="rowPerPage" type="xs:integer" minOccurs="0"/>
       <xs:element name="pageCount" type="xs:integer" minOccurs="0"/>
       <xs:element name="pageIndex" type="xs:integer" minOccurs="0"/>
        <xs:element name="startOffset" type="xs:integer" minOccurs="0"/>
        <xs:element name="endOffset" type="xs:integer" minOccurs="0"/>
     </xs:sequence>
  </xs:complexType>
  <xs:complexType name="ItemType">
     <xs:sequence>
       <xs:element name="id" type="xs:integer" minOccurs="0"/>
       <xs:element name="code" type="xs:string" minOccurs="0"/>
       <xs:element name="name" type="xs:string" minOccurs="0"/>
        <xs:element name="value" type="xs:string" minOccurs="0"/>
       <xs:element name="selected" type="xs:boolean" minOccurs="0"/>
     </xs:sequence>
  </xs:complexType>
  <xs:complexType name="ItemListType">
     <xs:sequence>
       <xs:element name="item" type="qr:ItemType" minOccurs="0"
maxOccurs="unbounded"/>
     </xs:sequence>
  </xs:complexType>
  <xs:complexType name="CommonResponseType">
     <xs:sequence>
        <xs:element name="success" type="xs:boolean" minOccurs="0"/>
       <xs:element name="resultId" type="xs:integer" minOccurs="0"/>
        <xs:element name="resultType" type="xs:string" minOccurs="0"/>
       <xs:element name="resultMessage" type="xs:string" minOccurs="0"/>
       <xs:element name="resultScript" type="xs:string" minOccurs="0"/>
       <xs:element name="errorCode" type="xs:string" minOccurs="0"/>
       <xs:element name="errorMessage" type="xs:string" minOccurs="0"/>
        <xs:element name="errorStackTrace" type="xs:string" minOccurs="0"/>
       <xs:element name="errorScript" type="xs:string" minOccurs="0"/>
       <xs:element name="confirmMessage" type="xs:string" minOccurs="0"/>
       <xs:element name="beginTime" type="xs:dateTime" minOccurs="0"/>
        <xs:element name="endTime" type="xs:dateTime" minOccurs="0"/>
       <xs:element name="duration" type="xs:integer" minOccurs="0"/>
       <xs:element name="userId" type="xs:string" minOccurs="0"/>
     </xs:sequence>
  </xs:complexType>
  <xs:element name="commonResponse" type="qr:CommonResponseType"/>
  <!--=====================================-->
  \leq!--ใช้สำหรับส่ง Id เป็น list เพื่อไปลบ หรือ ไปค้นหาข้อมูล -->
  <!--=====================================-->
  <xs:complexType name="IdListType">
     <xs:sequence>
       <xs:element name="id" type="xs:integer" minOccurs="0"
maxOccurs="unbounded"/>
     </xs:sequence>
  </xs:complexType>
</xs:schema>
```
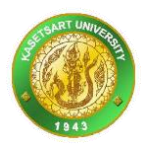

ถ้าท่านจะใช้ไฟล์ qr.wsdl และ qr.xsd เพื่อสร้างโค้ดอัตโนมัติ ท่านจำเป็นต้องวางทั้ง 2 ไฟล์นี้ไว้ที่โฟลเดอร์เดียวกัน และขี้ ้ตำแหน่งมาที่ไฟล์ qr.wsdl และให้เครื่องมือของท่านสร้างโค้ดอัตโนมัติตามภาษาของแพลตฟอร์มนั้นๆขึ้นก็จะทำให้ สามารถน าไปพัฒนาแอพพลิเคชันเพื่อเรียกใช้งานระบบนี้ได้

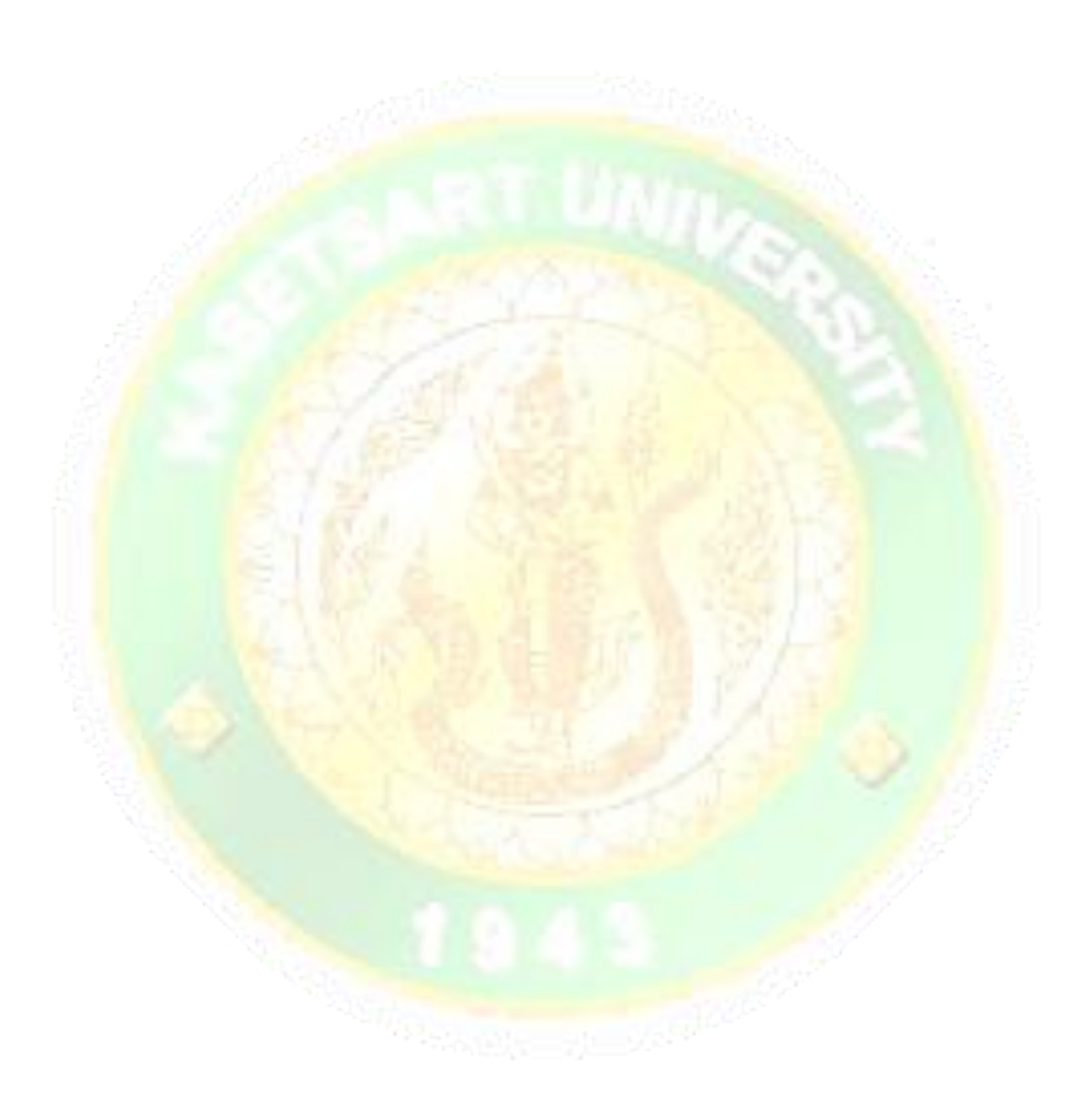